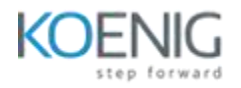

## **Certified Stormshield Network Administrator (CSNA)**

## Course Outlines:

- Introduction to Stormshield and its products
- Getting started with the firewall
	- o Registering with the customer area and access to technical resources
	- o Initialising the box and introduction to the administration interface
	- o System configuration and administration rights
	- o Installing the licence and updating the system version
	- o Backing up and restoring a configuration
- Logging and monitoring
	- o Introduction to logging categories
	- o History graphs and monitoring
- Objects
	- o Concept of an object and types of usable objects
	- o Network objects and router
- Network configuration
	- o Methods of configuring a box on a network
	- o Interface types (Ethernet, modem, bridge, VLAN, GRETAP)
	- o Routing types and priorities
- Network address translation (NAT)
	- o Translation of outbound data streams (masquerading)
	- o Translation of inbound data streams (redirection)
	- o Bidirectional translation (one-to-one translation)
- Filtering
	- o General information on filtering and concept of connection tracking (stateful)
	- o Detailed introduction to the parameters of a filter rule
	- o Ordering of filtering and translation rules
- Application protection
	- o Implementing http and https URL filtering
	- o Configuring antivirus scanning and Breach Fighter detonation scanning
	- o Intrusion prevention module and security inspection profiles
- Users and authentication
	- o Directory configuration
	- o Introduction to the various authentication methods (LDAP, Kerberos, Radius, SSL Certificate, SPNEGO, SSO)
	- o User enrolment
	- o Implementing explicit authentication via captive portal
- Virtual private networks
	- o IPSec VPN concepts and general information (IKEv1 and IKEv2)
	- o Site-to-site with pre-shared key
	- o Virtual Tunnelling Interface
- SSL VPN
	- o Operating principle
	- o Configuration